# Job Manager Core

**For Microsoft Dynamics 365 Business Central [Essentials or Premium]**

A complete activity based costing solution for accurate Job Costing

### **Job Costing with Control**

Ideal for any company that wants to calculate Job Profitability. Job Oriented companies are providing a personalized service, and the service needs to be "costed" in detail. Get the control you always wanted. Revenue - Cost = Profit. You will see your Job to Date Revenue, Costs, and Profit in real time.

You can create "Projects" by Grouping Jobs. (Master Jobs and Sub Jobs) Job Manager Core is specifically designed to enhance Dynamics 365 Business Central's Job Granule.

If you have quick turns or long duration jobs; Labor Cost, Subcontractors, and Material Costs are instantly displayed. All of these costs, and often more, make up the total cost of your job.

#### Master Jobs with Sub-Jobs

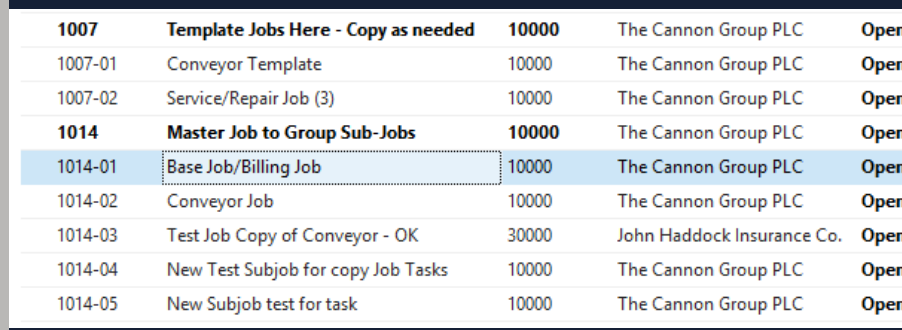

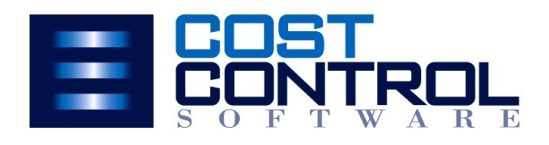

#### **Beneficial for:**

- Aerospace & Defense
- Heat Treating
- Industrial Equipment Mfg.
- Service Business
- Job Shops
- Oil & Gas Industry
- Metal Fabrication
- Energy Industry
- Remanufacturing
- Repair Shops
- Research & Development
- Conveyor Mfg.
- **Subcontractors**

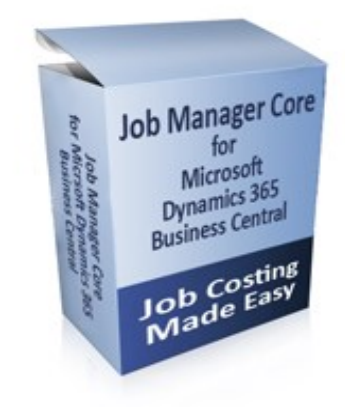

# **Key Features I Solid Reduced my month**

# end closing process to 3 days from 20 days**. "**

- Gerri McGighan-Lukens (Classic Fire)

**Estimating and Quoting**

- **.** Estimator's Worksheet detailed calculations
- **•** Estimator's Worksheet detailed calcula<br>• Copy a Template Job for next job setup
- **•** Copy a Template Job for next job setup<br>**•** Task Details and Planning Lines show Estimate
- **Set your Budget Billing Amounts in seconds .**

#### **Procurement**

- **. .** Demand based purchasing<br>**.** Buy direct to Jobs
- Buy direct to Jobs
- Buy direct to Jobs<br>■ Subcontract and outside processing<br>■ Open PO commitments on Job Stats
- 
- **.** Open PO commitments on Job Stats<br>**.** Add Material Requirements on the F • Add Material Requirements on the Fly

#### **Labor Tracking**

- **.** ■ Time collection with optional "Job Time<br>■ Entry" Granule.
- 
- **•** Entry" Granule.<br>**•** Per Employee of
- **•** Per Employee or Foreman Entered<br>• Scanner Interface or **Scanner Interface or** Web Browser for remote Time Entry

#### **Billing**

- Milestone, Percentage of **.** Completion, T & M and Fixed Fee
- Completion, T&M and Fixed Fe<br>● You can edit the Invoice Design

#### **Work in Process (WIP)**

Auto-post WIP

- Auto-post WIP<br>Cauto-post Recognition
- Audit Trail of every entry Optional: GL to Job WIP Recognition Report **.**

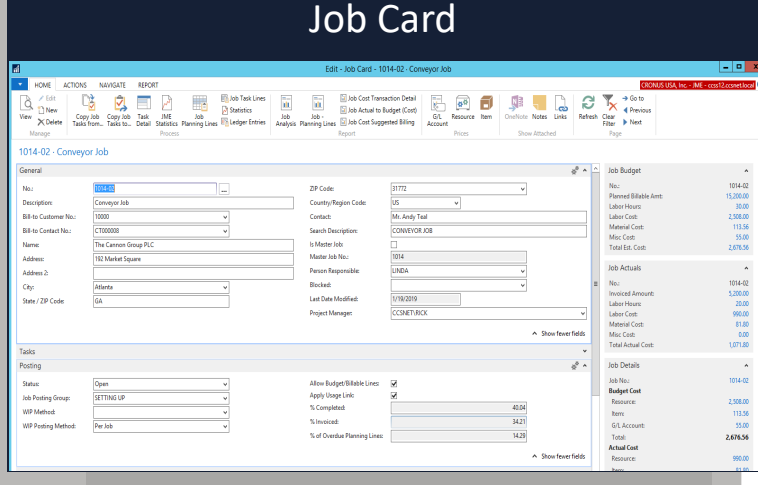

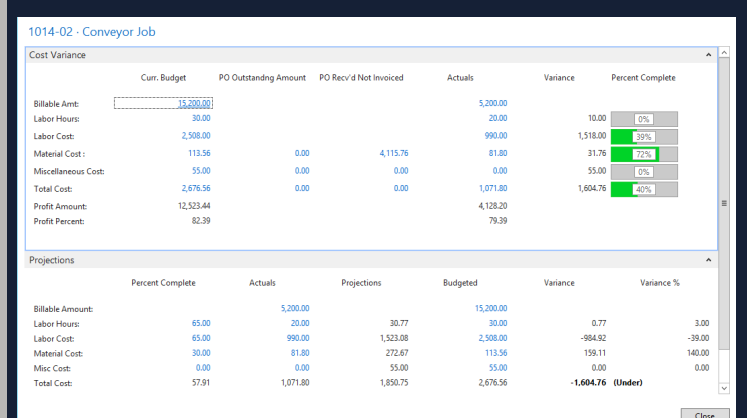

Job Statistics

- **Bar Code Scanning Employee Time Entry Capacity Planning → → → →**
	- **Audit Trail of Costs**

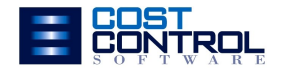

## Business Benefits

### **Track Your Tasks:**

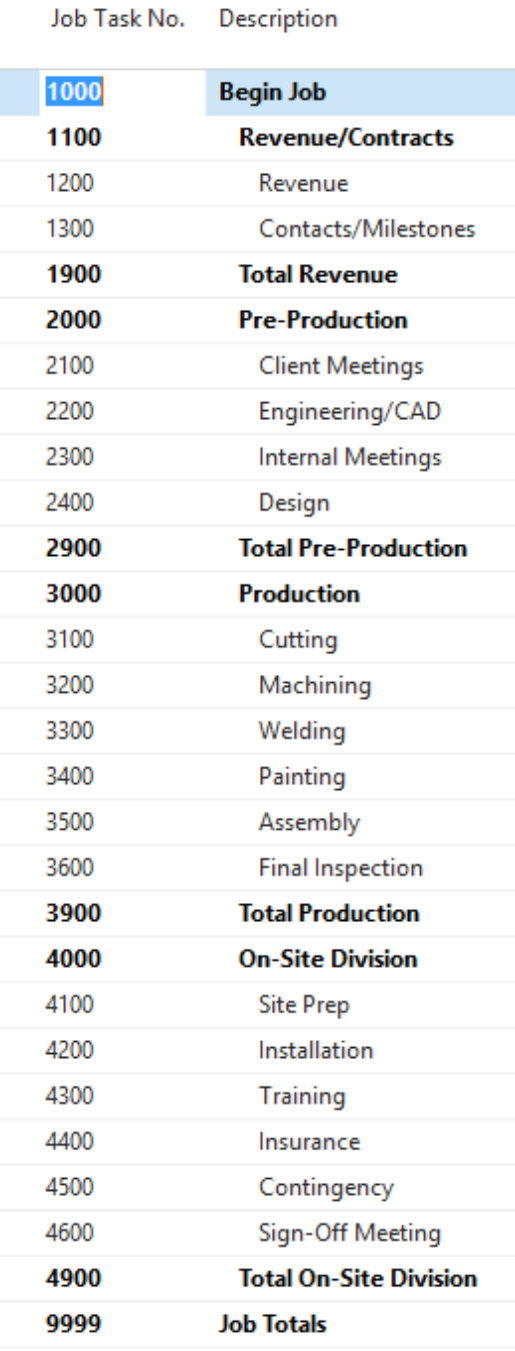

1. **Increase revenue** with shorter lead times & reliable promise dates that allow for better deliveries & customer service.

2. Cut costs by significantly reducing inventories, overtime, expediting fees and time spent updating spreadsheets.

**Keep informed** with real time data. Know where your costs are on every job, every minute of the day. 3. **Keep informed**

**Gain Control** through instant access to the Audit of all **Cain Control** through instant access to the Audress to the Audress posted to each task on your Job Task List. (See sample)

**Save time** with quick and easy access to your company's Projected Cost at Completion. Solve problems before they happen. 5. **Save time**

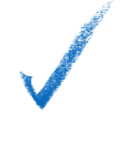

#### **Estimating**

### **Profitability Analysis**

#### **Employee Time Entry**

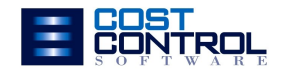

# Does this sound like you?

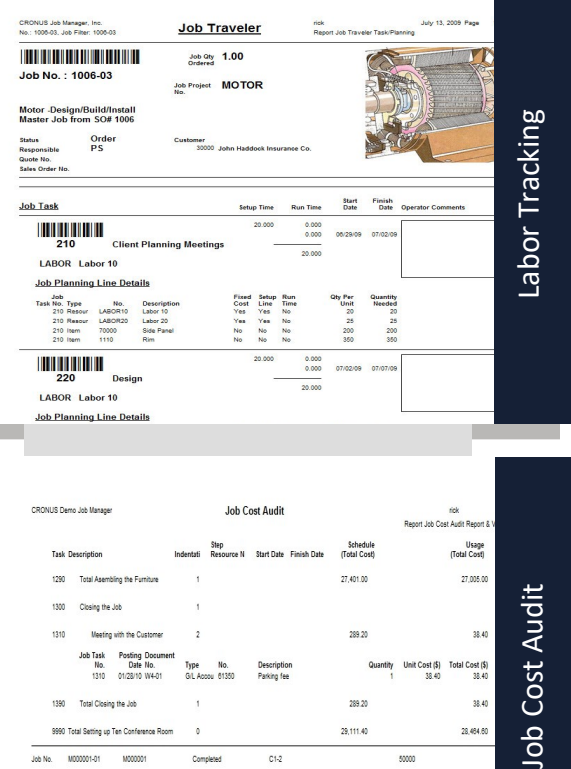

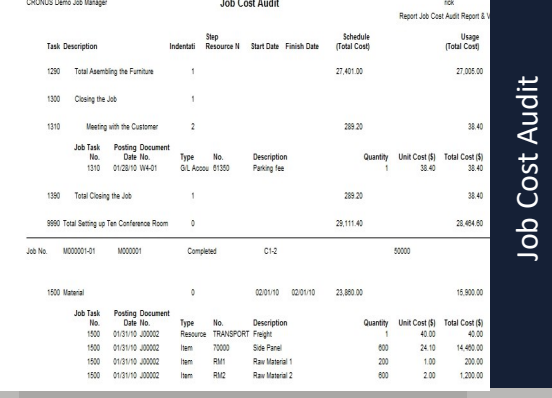

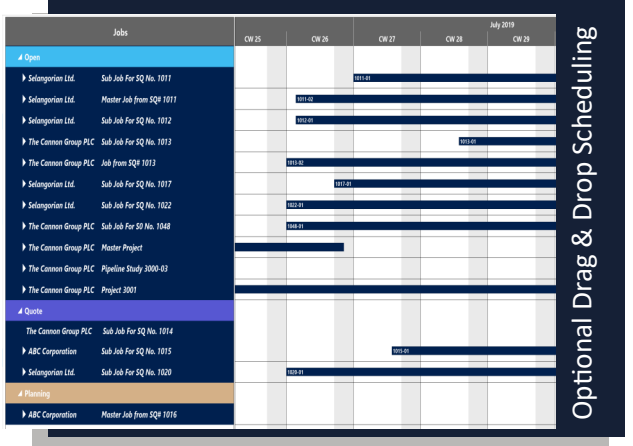

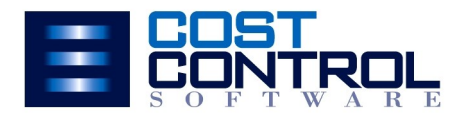

- I need to know if our estimates are accurate. Budget VS Actual Costs 1.
- We need to know what percent complete we are on each job. 2.
- We want to reduce the high carry cost of our inventory. Stocking Levels 3.
- When we get an analysis of a project, it's too late to fix problems. Real Time 4.
- We are collecting data, but everyone has their own spreadsheet. Re-Entry 5.
- We need access to historical data to quote new jobs. Job History 6.
- We want to allocate employee time to specific work activities. Self Service 7.

#### **[Click Here to Request a Quote](mailto:rick.baxter@costcontrolsoftware.com?subject=Please%20send%20a%20Quote%20on%20Job%20Manager%20Core)**

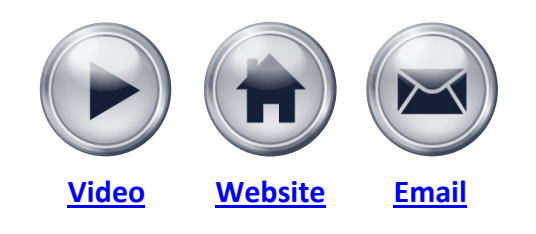

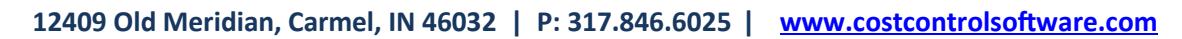

### Job Manager Core Key Features List

#### **"Job Manager Core" Key Features:**

- 1. New Role Center designed specifically for the Job Costing Users
- 2. Create "Projects" by Grouping Jobs (Master Job and Sub-Jobs)
- 3. Task Details List with Split View to the Job Planning Line Details
- 4. Unlimited User Defined Cost Categories within 9 Cost Category Groups
- 5. New easy to read Job Cost Statistics (Our most viewed Page)
- 6. "Change Job Status to Complete" now checks for Open Sales Invoices and Purchase **Orders**
- 7. Reporting is extended with 9 new Job Cost and Analytical reports
- 8. Easy Job Procurement with Planning Line Demand sent right to the Requisition Worksheet with the Job Number and Task Number so the PO reflects the new Committed Cost
- 9. General Ledger Chart of Accounts are expanded to include the Cost Categories. This enables easy Purchase Order creation for Outside Services and Subcontractors.
- 10.Job Manager Core Setup Screen has "Quick Start" Option to Generate: Item Master Cost Categories, Resource Cost Categories, Master Job Number Series, Bonus Chart of Accounts, and more.
- 11.Resource Ledger Entries has been enhanced to include the Job Task Number and Cost Category
- 12.Material Consumption Options: Forward, Backward, or Manual
- 13.Committed Cost shows at the Job Level and the Task Level too
- 14.Percent Complete by Cost or Hours shows at the Job Level and the Task Level
- 15.Projected Cost at Completion can be based on Field Reporting of Percent Complete
- 16.New Cost Category Statistics Page
- 17. Requisition Worksheet enhanced with Job Task Number. Carries to PO on "Carry Out" action.

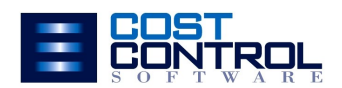

### Job Manager Core Key Features List

#### **"Job Manager Core" Key Features:**

18. Access to a new choice called "Billable Planning Lines" on the Master and Sub Jobs. Billable Planning Lines functionality is different than the standard function. This enables you to select the line items you want to bill and tracts the actual Posted Sales Invoices on the line.

19. New option on Job Card to assign or re-assign that Job to a different Master Job.

(All Supporting Tables are adjusted as well.)

20. Option to Globally update Planning Line Start Dates. Ideal after a Copy Tasks from an older Job.

21. Enabled Purchasing from the Master Job level, and maintain Job/Task level details for PO Lines.

22. New utility to change the Planning Line Start Dates and Quantities. Added new function to Update Planning Line's Quantity by a Quantity Factor or reset the Planning Line's Planning Date. Ideal for adjusting a Job that had a delayed start date.

23. New Job Summary Statistics Fact Box for the Job List and Job Card.

24. Change Order Management

— Planning Line Change Tracking

— Purchase Order Line Change Tracking

25. Percent Complete and Percent Invoiced. Added both values to Summarized Fact Box. And it works for the Master Job Statistics too.

26. Simple Task Start Date Entry with optional Planning Line Updates too.

27. Full Item Production: Information Fields or produce to Item Card's Qty on Hand. Optional Assembly Template copied to new Jobs.

28. Import Planning Line Data. From CAD or 3rd Party. Mapping adjustments req.

29. Your suggestions are always welcome.

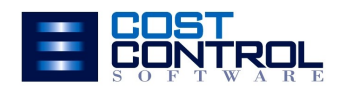

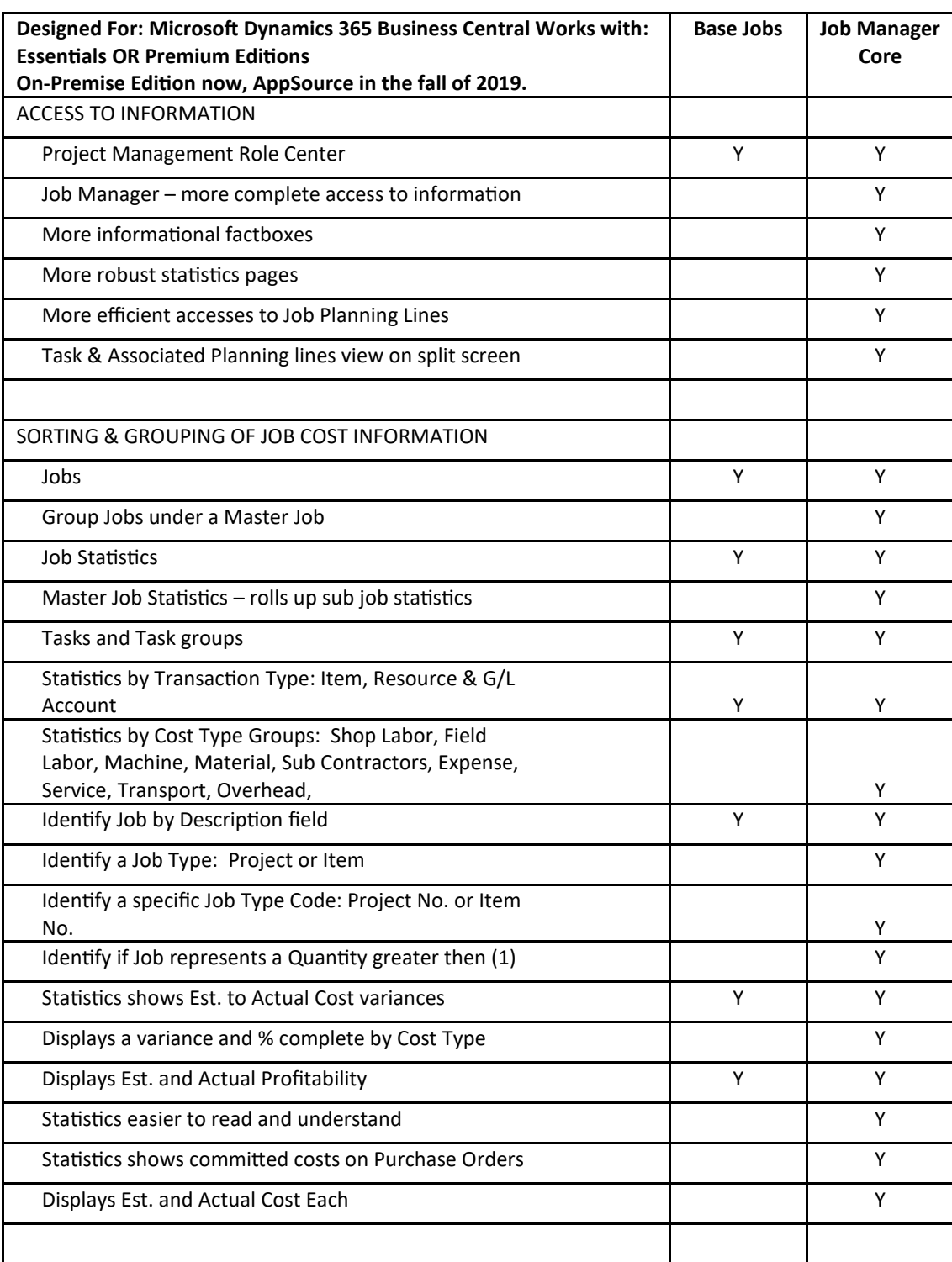

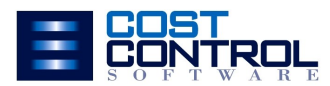

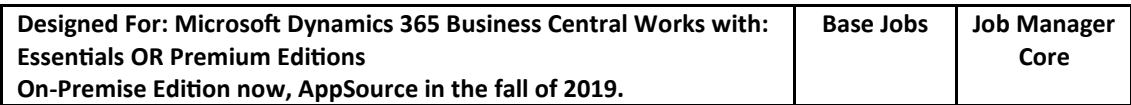

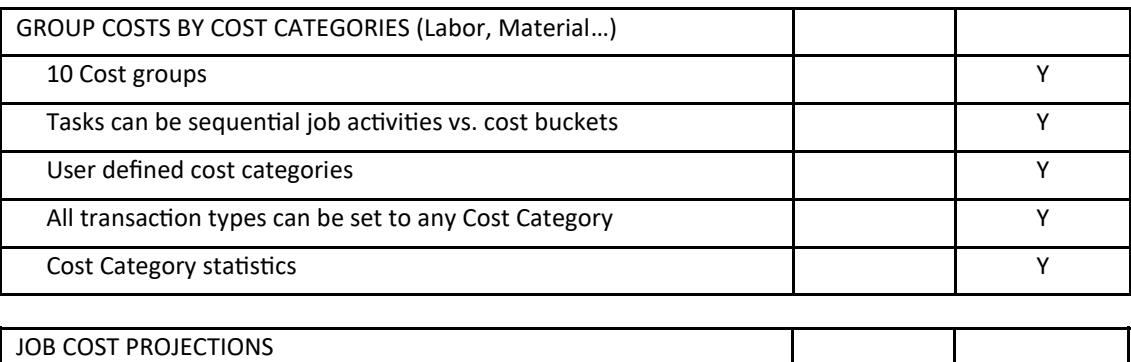

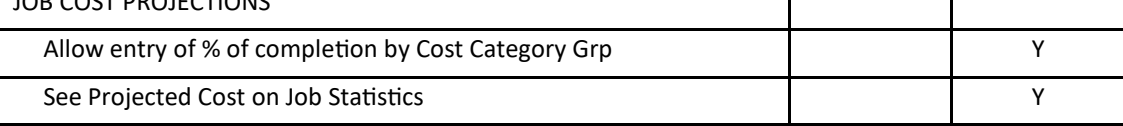

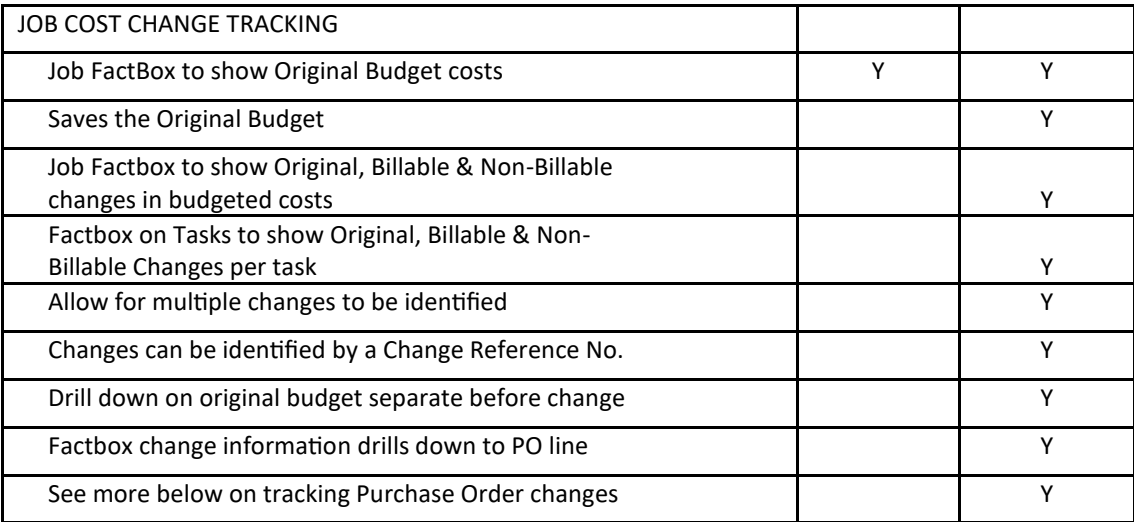

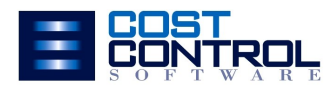

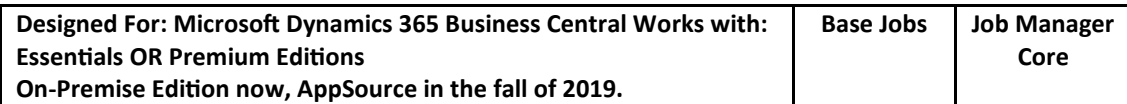

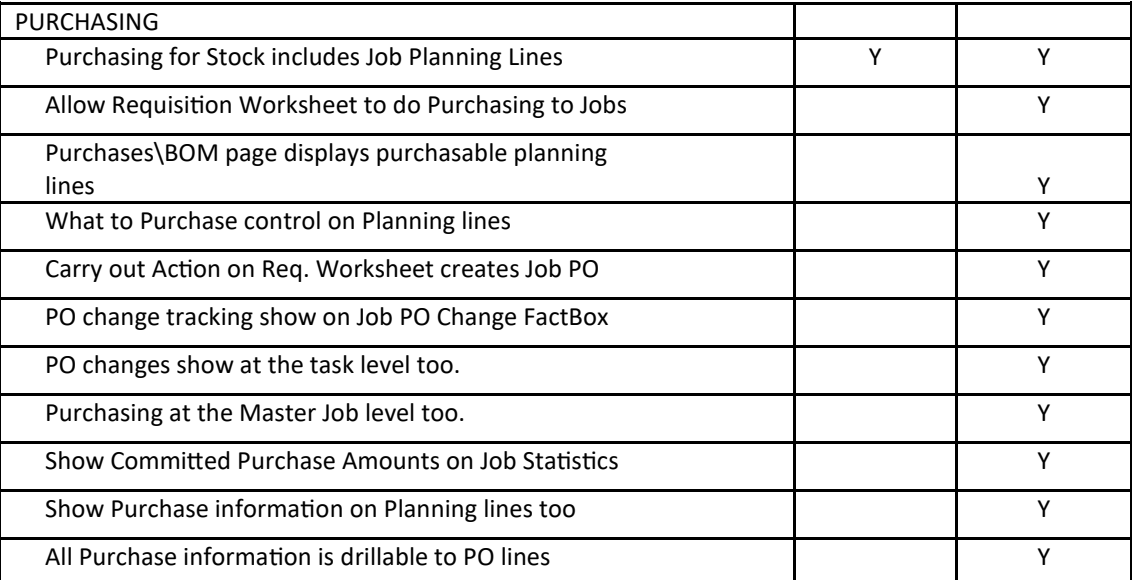

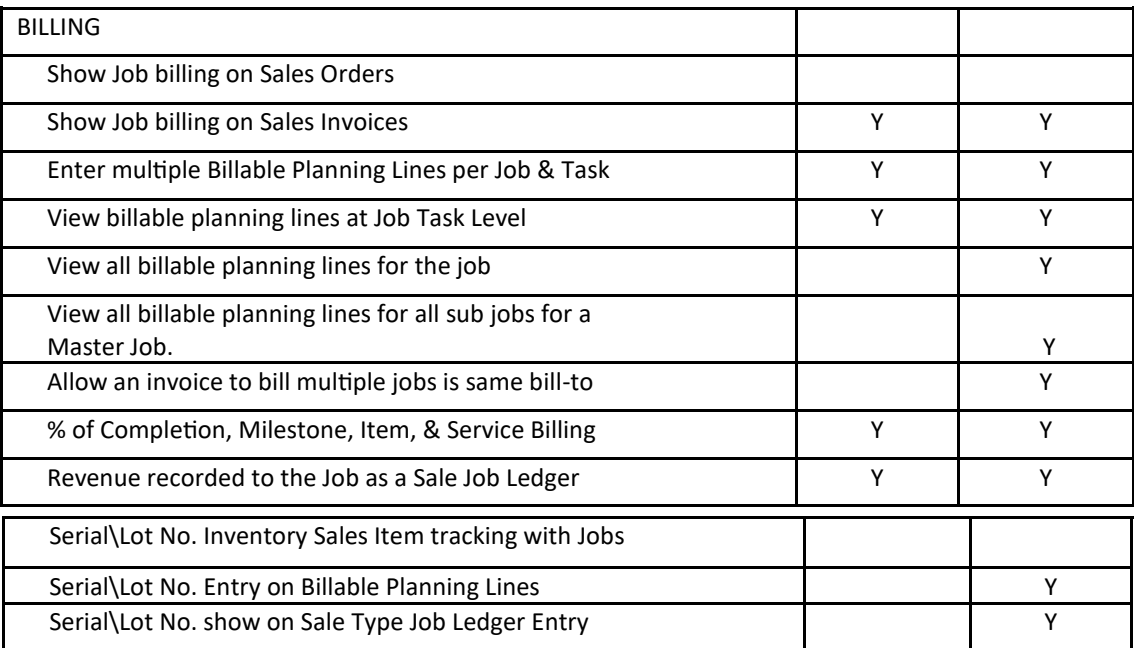

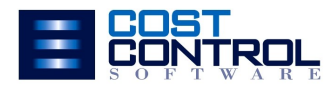

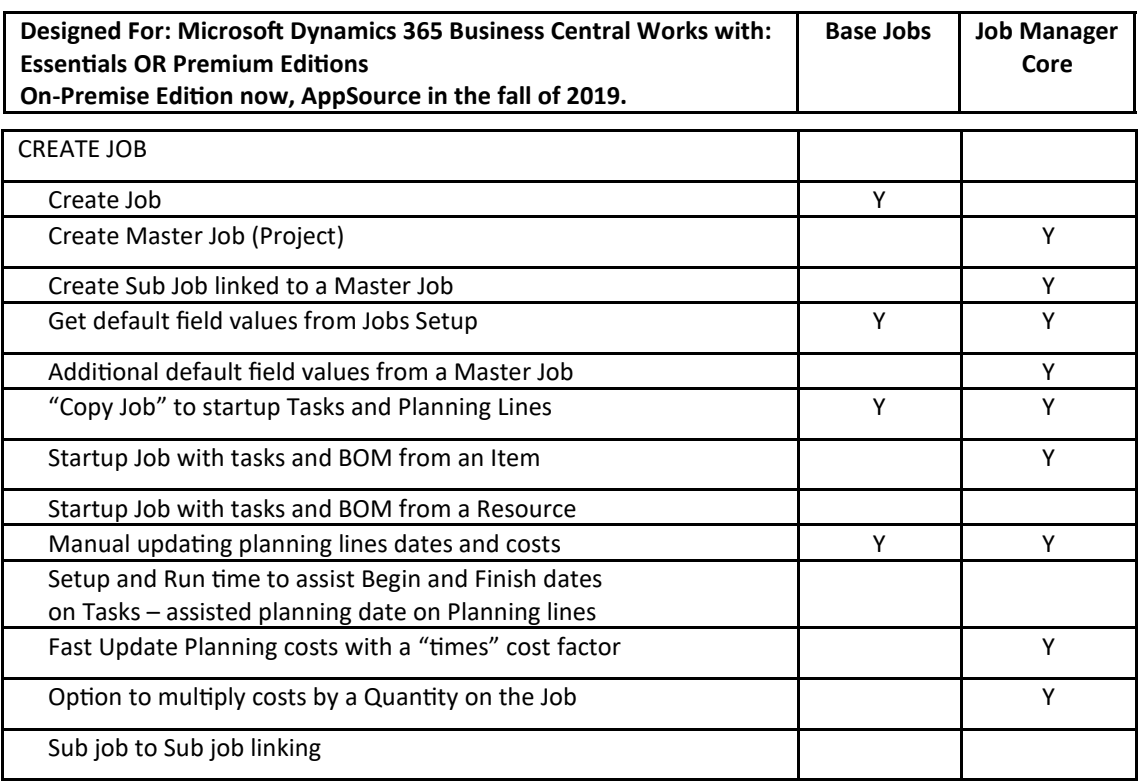

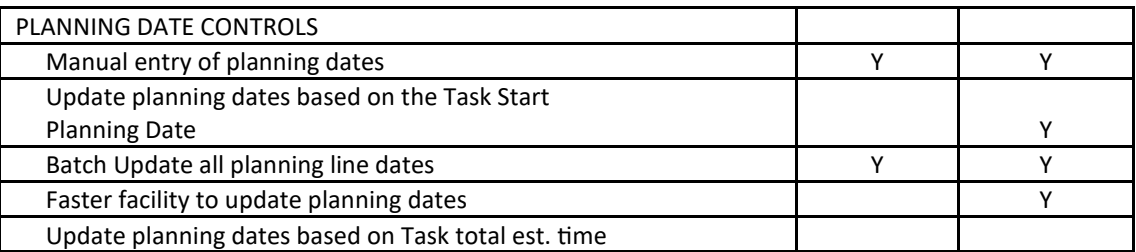

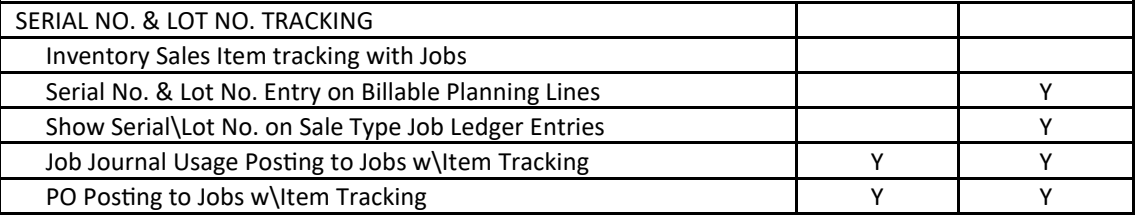

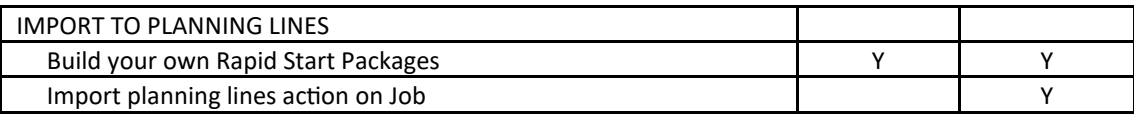

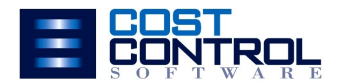

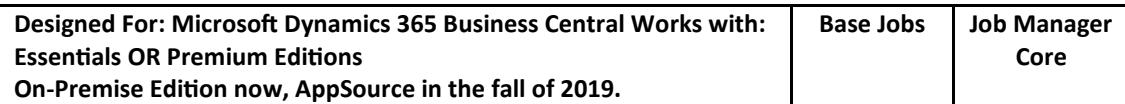

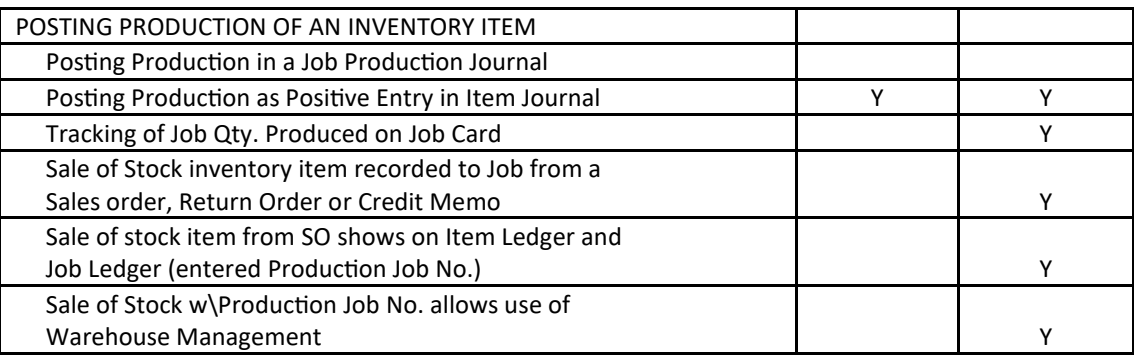

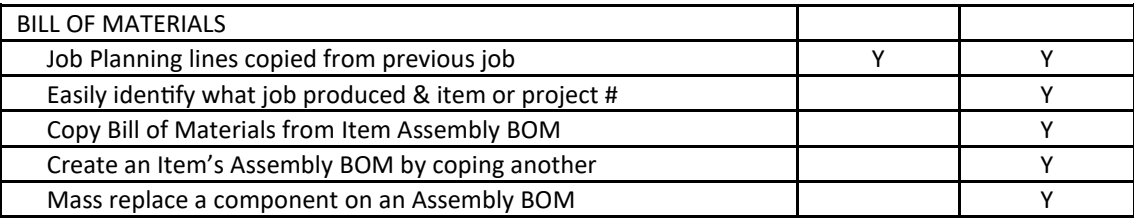

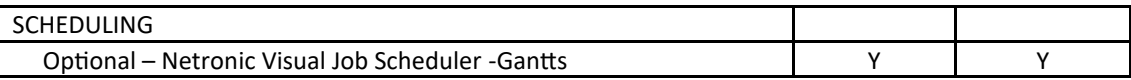

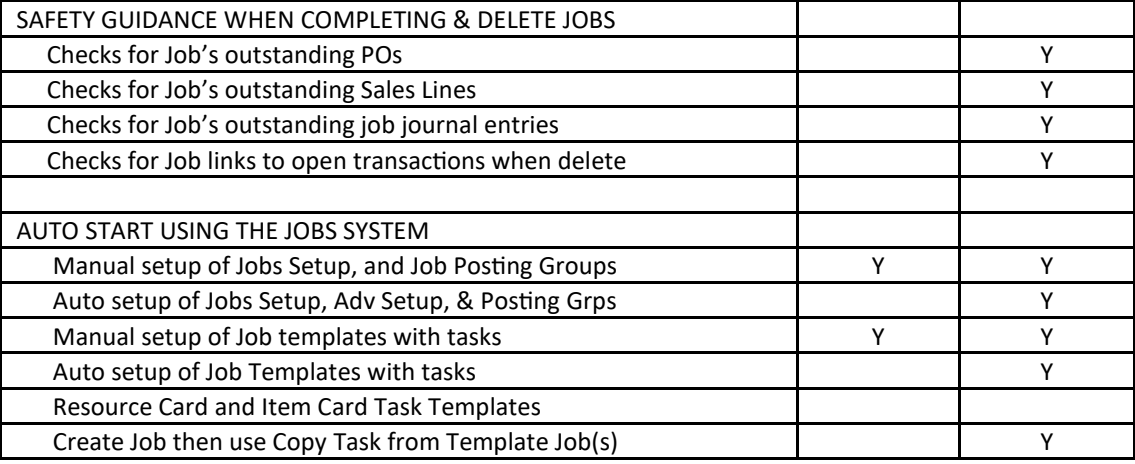

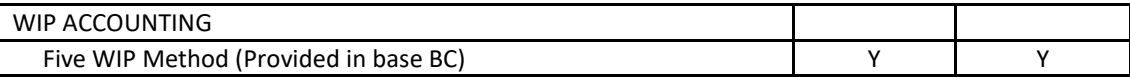

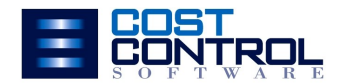

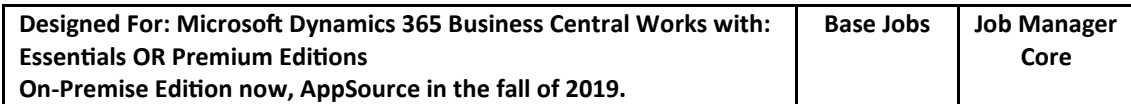

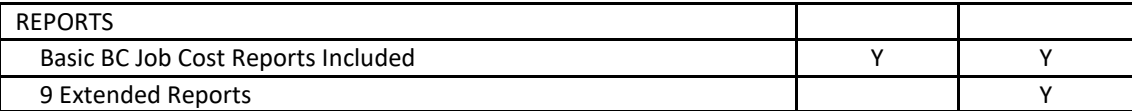

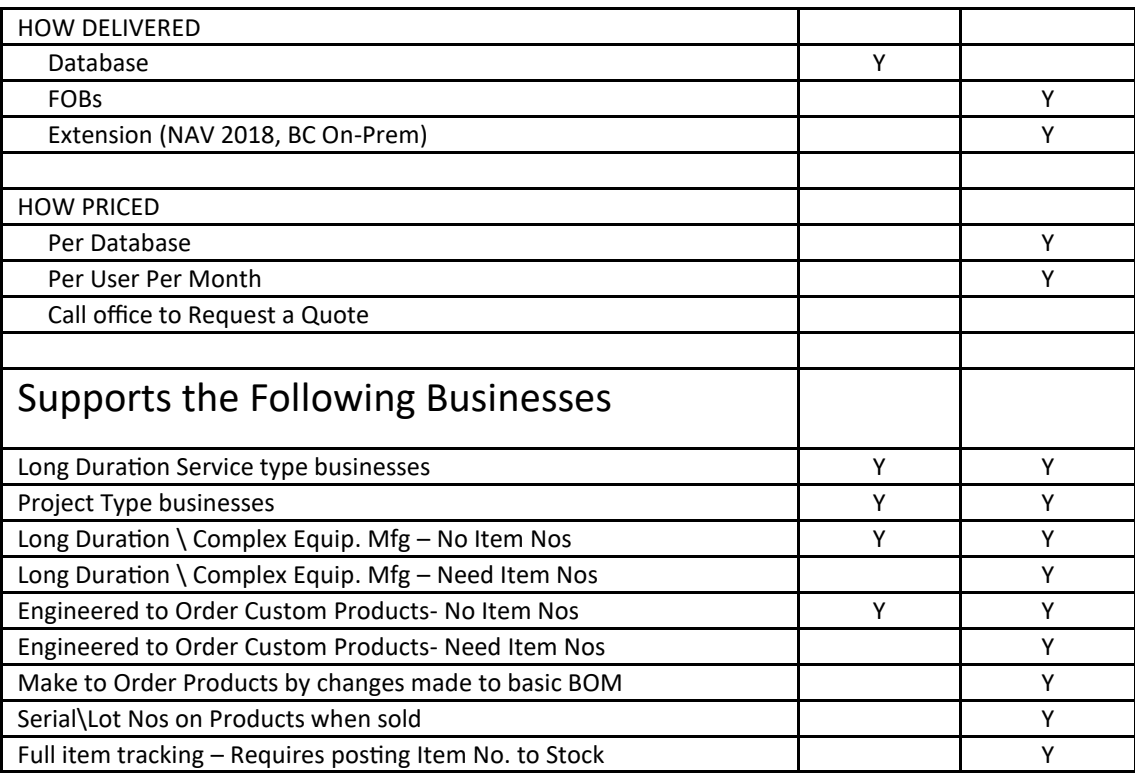

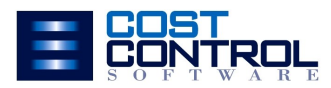

### Job Manager Core Business Models

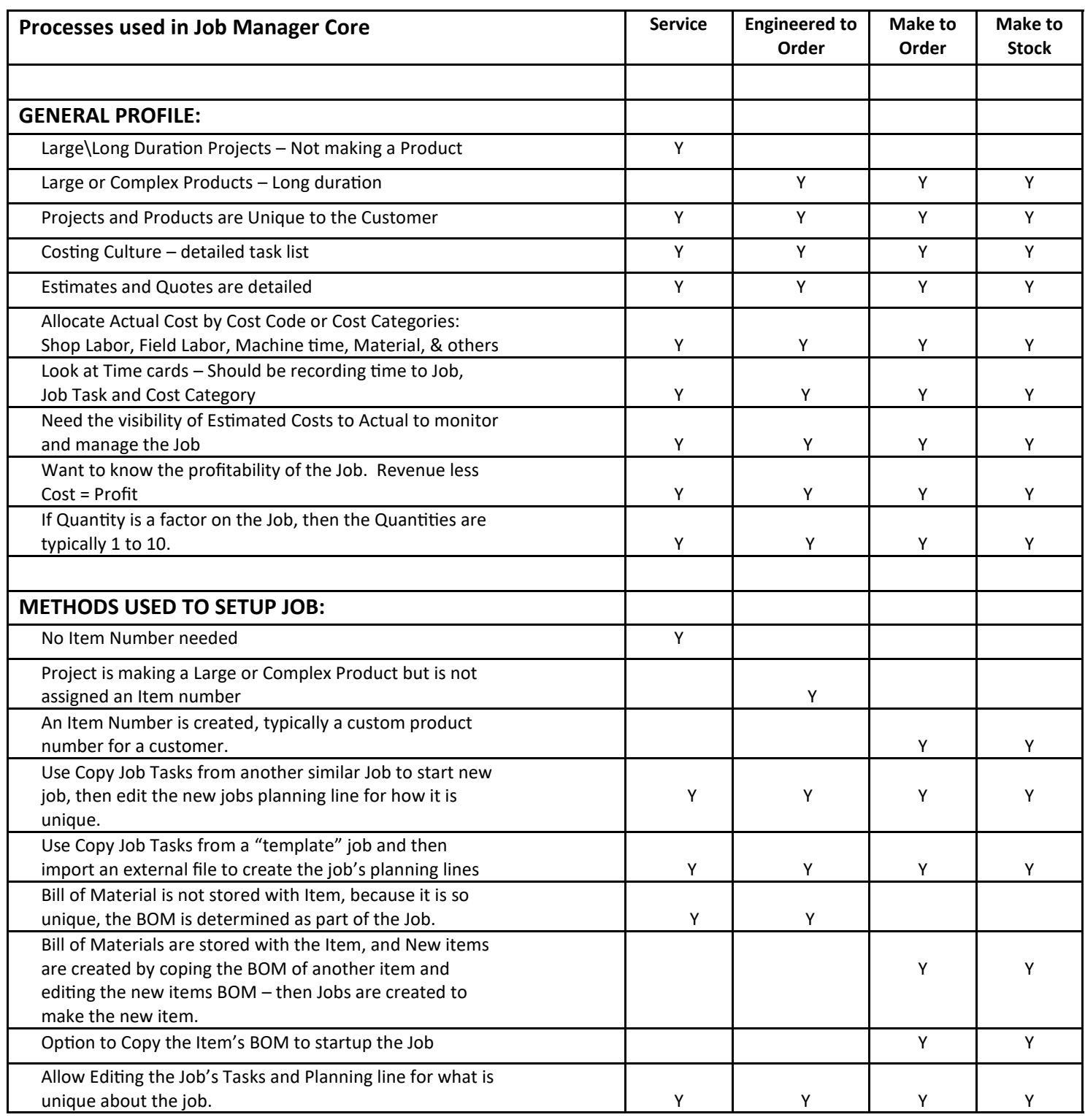

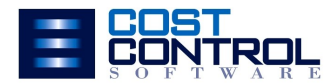

### Job Manager Core Business Models

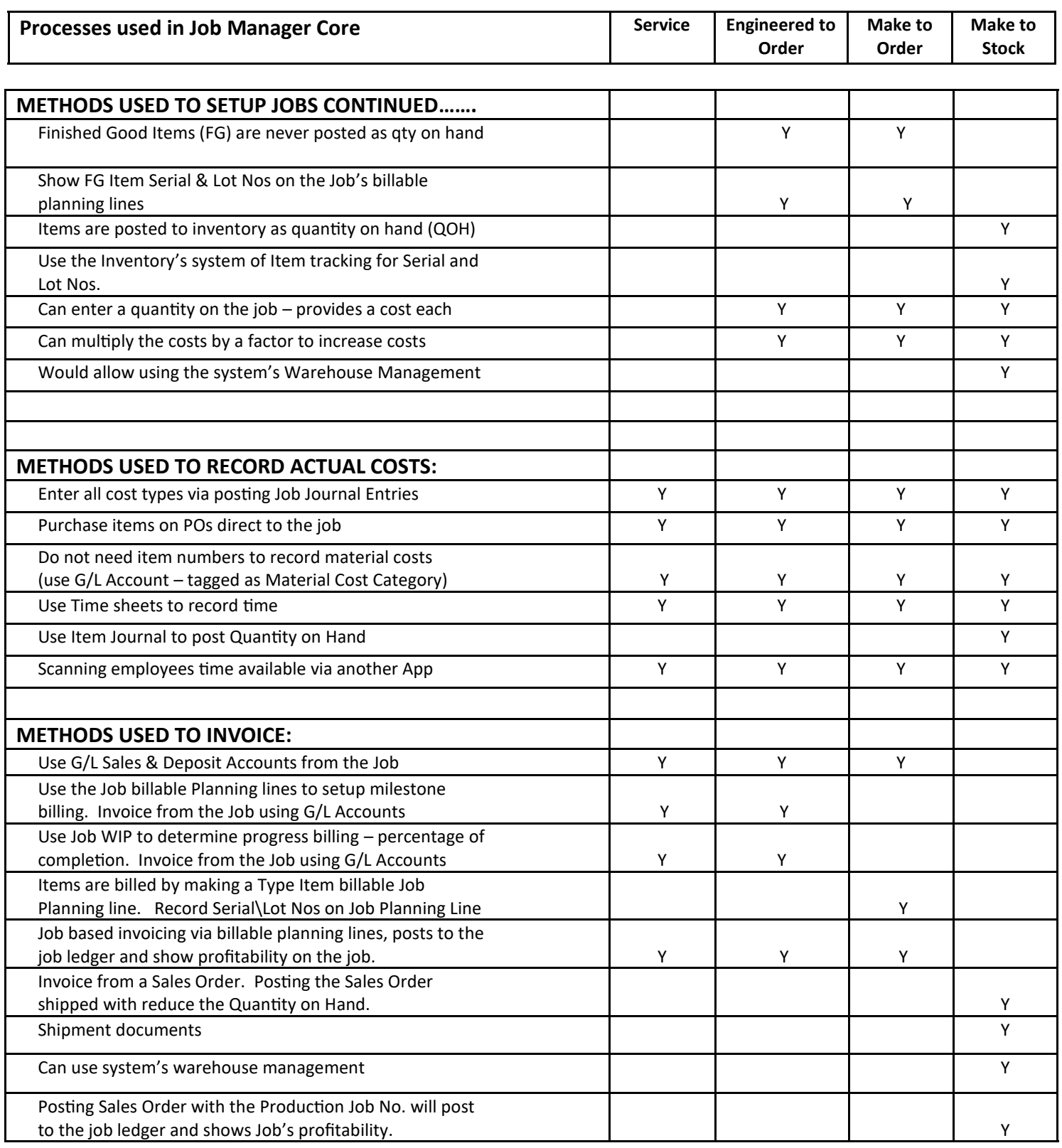

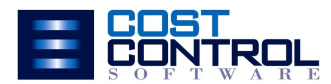

## Job Manager Core

For Microsoft Dynamics 365 Business Central

**Granule ID: 14,190,800**

#### **Job Manager Core Software Prices And Access Price**

Let us know what Version of Dynamics 365 Business Central you are using and we can produce a Formal Quote for Management.

Our Quotes will include Software, Annual Maintenance, and an estimate for Installation, Configuration, and End-User Training. Our current Labor Rate is \$185/hr

**SaaS:** \$12 per user/month

**On-Prem: Company License = \$5,500 + 16% M**

#### **Cost Control Services** Services

We hope you never need us, but if you do, we are there for you. Before, During, or After your "go live", you may have questions and configuration needs. Call on us to provide the extended support you need to maximize your Add-On Software.

We encourage you to engage us so you fully utilize your Add-on Software. When you are ready to upgrade to a newer version call on us for that service too.

**Advanced Training - \$185/hr**

**On-Going Support - \$185/hr**

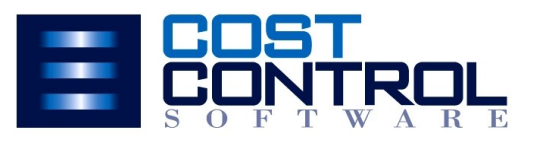

**[Click Here to request a Quote](mailto:rick.baxter@costcontrolsoftware.com?subject=Please%20send%20a%20Quote%20on%20Job%20Manager%20Core)**

**12409 Old Meridian, Carmel, IN 46032 P: 317.846.6025 [www.costcontrolsoftware.com](http://costcontrolsoftware.com/)**